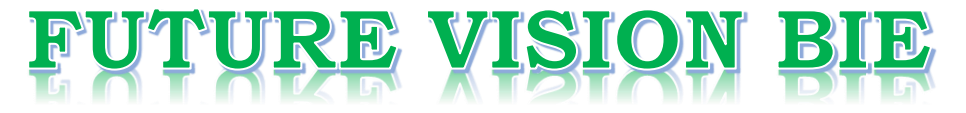

## **One Stop for All Study Materials**

& Lab Programs

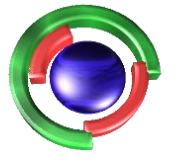

**Future Vision** By K B Hemanth Raj

## Scan the QR Code to Visit the Web Page

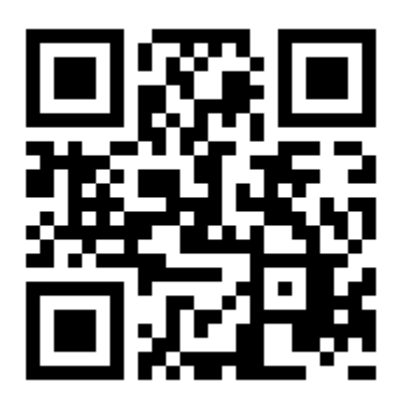

 $Or$ 

**Visit : [https://hemanthrajhemu.github.io](https://hemanthrajhemu.github.io/)**

Gain Access to All Study Materials according to VTU, **CSE - Computer Science Engineering, ISE - Information Science Engineering, ECE - Electronics and Communication Engineering** & MORE...

**Join Telegram to get Instant Updates: [https://bit.ly/VTU\\_TELEGRAM](https://bit.ly/VTU_TELEGRAM)**

**Contact: MAIL: [futurevisionbie@gmail.com](mailto:futurevisionbie@gmail.com)**

**INSTAGRAM: [www.instagram.com/hemanthraj\\_hemu/](http://www.instagram.com/hemanthraj_hemu/)**

**INSTAGRAM: [www.instagram.com/futurevisionbie/](http://www.instagram.com/futurevisionbie/)**

**WHATSAPP SHARE:<https://bit.ly/FVBIESHARE>**

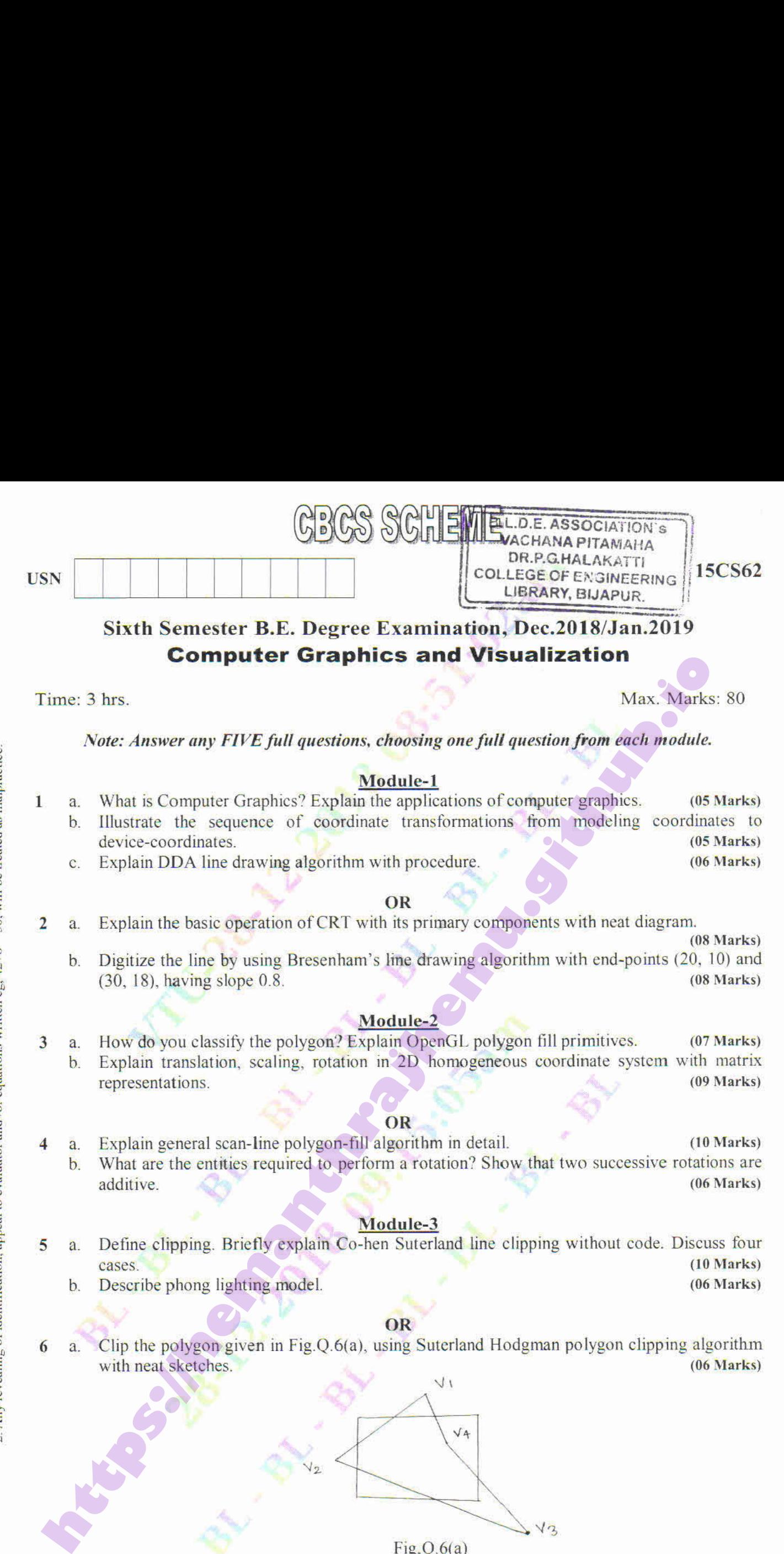

Describe phong lighting model. (06 Marks)

 $\overrightarrow{OR}$  a. Clip the polygon given in Fig.Q.6(a), using Suterland Hodgman polygon clipping algorithm

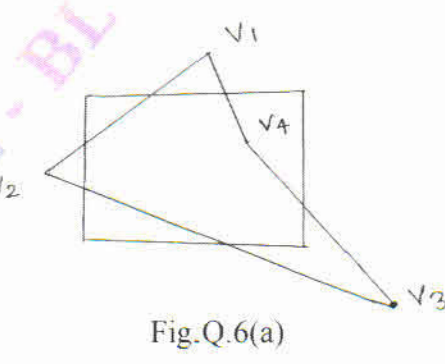

<sup>1</sup> of 2

## **https://hemanthrajhemu.github.io**

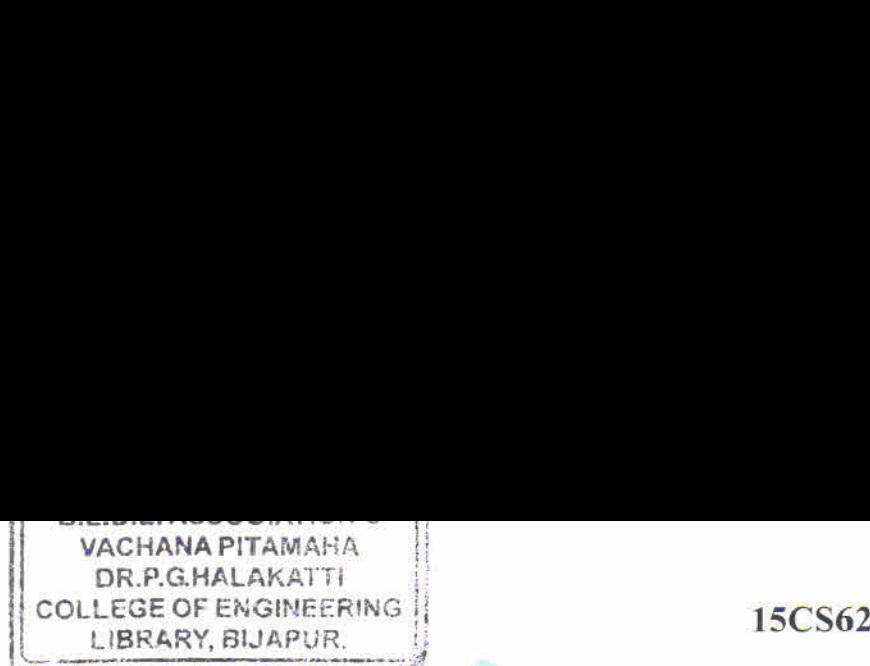

- Explain the different types of light sources supported by OpenGL. (06 Marks)  $\mathbf{b}$
- Explain the RGB and CMY color models. (04 Marks)  $\mathbf{c}$ .

#### Module-4

- Explain the perspective projections with reference point and vanishing point with neat Explain the perspective projections what reference point and variability point that we had diagrams. (10 Marks) (10 Marks) (10 Marks)
	-

# OR<sup>3</sup>

- Demonstrate how transformation from world coordinates to viewing coordinates with matrix representation. (06 Marks)
	- Explain orthogonal projections in detail. (10 Marks)

### Module-5

- Explain the major characteristics that describe the logical behaviour of an input device. Explain how OpenGL provides the functionality of each of the classed of logical input devices. (08 Marks) **https://hemation.org/controllances.com/controllances.com/controllances.com/controllances.com/controllances.com/controllances.com/controllances.com/controllances.com/controllances.com/controllances.com/controllances.com/co** 
	- b. Describe the logical input operation of picking in selection mode. (04 Marks)
	- c. What is DisplayList? Write OpenGL code-segment that generate a blue colored square using display list. (04 Marks)

#### OR

10 a. Explain Bezier spline curves with equations and demonstrate the appearance of Bezier curves for various selection of control points. (08 Marks)

\*\*\*\*\*

- What is double buffering? How it is implemented in OpenGL. (04 Marks)<br>Differentiate event mode with request mode. (04 Marks)
- 

# <sup>2 of 2</sup> **https://hemanthrajhemu.github.io**